# **MEDICATION FOR CANCER CELL LINES**

<sup>1</sup>S.Shobana, <sup>2</sup> M.Ramya, <sup>3</sup> N.C.Swathi, <sup>4</sup>Ms.Meena 1, 2, 3Student, <sup>4</sup>Professor <sup>1, 2, 3,4</sup>Computer Science and Engineering, 1, 2, 3, 4 Prathyusha Engineering College, India

*Abstract***-** There is several hundred panels of human cancer cell lines and number of anticancer drugs available. But predicting the most effective anticancer drug for specific cancer cell line is still remains challenge. Analyzing each anticancer drug response with cancer cell lines is manually difficult. It takes more time to test each anticancer drug with cancer affected cell lines to predict the effective anticancer drug. So, our project helps to identify the most suitable drug for affected cell lines. The cancer cell lines are characterized with genomic and pharmacological data. An analyses is done with these pharmacogenomics data and the most effective anticancer drug response for cancer cell lines were predicted by identifying the IC50 (Concentration of Inhibitor) and AUC (Concentration of Drug) for the cell lines. From these values the suitable anti-cancer drug can be selected and that can be prescribed in future.

*Keywords***- Data collection, Cell line, anticancer drug, pharmacoGX, Data analysis, IC50, AUC**

## **INTRODUCTION**

Cancer genome analysis and drug **prediction is a concept** of data analysis to predict effective anticancer drug response for cancer affected cell lines. Analyzing millions of cancer cell lines with anticancer drug and predicting effective anticancer drug are not so easy. And manually it takes more effort, so we made an analysis with data available for cancer cell lines and anticancer drug response using data mining algorithms to predict effective anticancer drug response. Using these algorithms we can analyze those data in pharmacoGX framework and predict the anticancer drug.

## **EXISTING SYSTEM**

The system uses NextGen sequencing approach and it is used to study the data in micro level. Genetic level variation is compared for various cancer types using the ATGC sequence. The DNA sequence is analyzed for the prediction of GC content variation that is to reveal the cases of horizontal transfer or reveal biases in mutation and the Rho value calculation to measure how over-represented or under-represented, a particular DNA word is, is done for different types of cancer. And the observation is made which leads to the next step of the study which includes the applying of IC50 values on the drugs used for treating several types of cancer that are read from the GDSC-CCLE database. Then a graph is plotted for each cancer type from the IC50 values of different cancer drugs which may assist in prescribing drugs for the individuals.

## **DISADVANTAGES OF EXISTING SYSTEM**

Infectious cause of other cancers could not be identified because infection status was recorded for some cancer types.

 And therefore in this system, there are limited numbers of genome sequences and fewer amounts of data sets to be compared.

#### **PROPOSED SYSTEM**

In Proposed system, we use pharmacoGX library function to access and retrieve large publicly available datasets for all cell types. This involves analyzing large set of pharmacogenomics objects to identify drug sensitivity for each cell type. Then gene expression is estimated to find the similar cell lines. This estimation is done to find drug sensitivity on cell lines because as we know similar cells have similar drug sensitivity. Then IC50 and AUC values were computed to find the suitable drug with an IC50 of value less than 1. Finally gene-drug are associated and most effective drug for the cell line is estimated.

## **ADVANTAGES OF PROPOSED SYSTEM**

- Effective genetic diagnosis for all tumour types.
- Large amount of pharmacogenomics data are downloaded easily by using pharmacoGX framework available in R tool.
- The graphical representation makes better understanding of the result analysis.

# **METHODOLOGY USED**

There are certain important modules used for these analyses they are as follows:

- a) Data Collection
- b) Estimation of drug sensitivity
- c) Estimation of Gene Expression
- d) Gene- drug association modeling

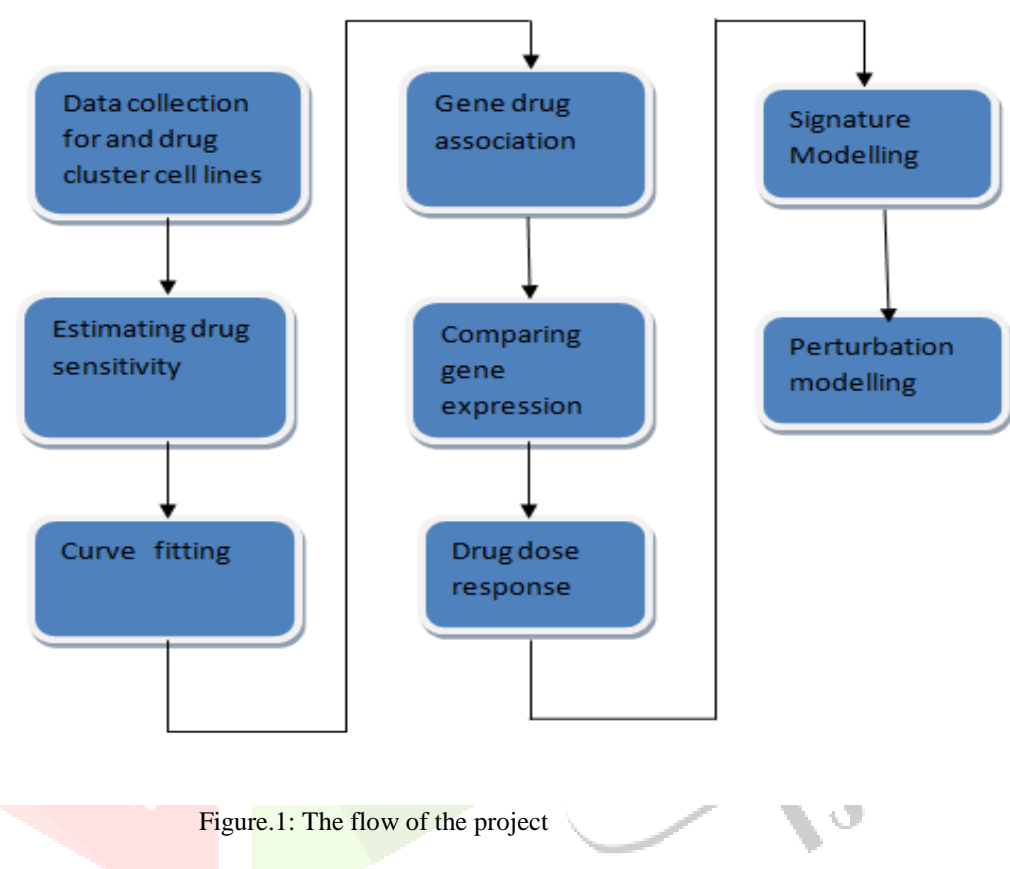

## **Data Collection**

 The PharmacoSet objects of the publicly available datasets can be downloaded using functions. A table of available PharmacoSet objects can be obtained by using the availablePSets function. Any of the PharmacoSets can then be downloaded by calling downloadPSet, which saves the datasets into a user directory, and returns the data into the R session.

## **a. Installation and settings**

PharmacoGX requires that several packages to be installed.

- > Source ('http: //bioconductor.org/biocLite.R')
- > BiocLite ('PharmacoGX')
- > Library (PharmacoGX)

# **b. Downloading**

- > availablePSets ()
- > GDSC <- downloadPSet ("GDSC")

## **ESTIMATING DRUG SENSITIVITY**

 In datasets, pharmacoGX includes function to Analyses estimated AUC (Area Under drug response Curve) and Ic50 values from drug dose response to measure cell viability after varying concentration of drugs.

#### **a. Curve fitting:**

 In curve fitting, Ic50 value is identifying by fitting the curve to data using logLogisticRegression and drugDoseResponse function.

## **b. Drug response:**

 In drug response, a lower value of Ic50 indicates a better sensitivity of a cell lines to a given drug. Hence a curve is generated for the cell line with its IC50 and AUC values.

## **COMPARING GENE EXPRESSION**

Here, to find the similar cell lines between two datasets the consistency of the data must be identified. The common intersection between the datasets can be found using intersectPSet. We create a summary of the gene expression drug sensitivity measures for both datasets, so we have one gene expression profile and one sensitivity profile per cell line within each dataset. Then we compare the gene expression and sensitivity measures between the datasets using a standard correlation coefficient.

## **GENE-DRUG ASSOCIATION MODELLING**

PharmacoGX provides methods to model the association between drugs and molecular data such as genomics and proteomics (study of protein and their function). Sensitivity studies allows the discovery of molecular features that improve or inhibit the sensitivity of cell lines to various compounds, by looking at the association between the expression of the feature and the response towards each compound.

#### **a. PERTURBATION MODELLING**

#### **1. PERTURBATION**

Perturbation studies on the other hand look at the molecular profiles of a cell before and after application of a drug, and therefore can characterize the action of a drug on the molecular level. It is hypothesized that drugs which act to down-regulate expression of known disease biomarkers would be effective in reversing the cell from a diseased to healthy state. The function drugPerturbationSig models the molecular profiles of drugs tested in a perturbation dataset.

#### **2. PERTURBATION MODELLING**

The molecular response of a given drug is modeled as a linear regression model by adjusting experimental batch effects, cell specific differences, and duration of experiment to isolate the effect of the concentration of the drug applied:

#### i.  $G = \beta 0 + \beta i Ci + \beta tT + \beta dD + \beta bB$

Where G denotes the molecular feature expression (gene), Ci denotes the concentration of the compound applied, T the cell line identity, D denotes the duration of the experiment, B denotes the experimental batch, and βs are the regression coefficients, βi represents strength of feature response.

## **b. SENSITIVITY MODELLING**

The association between molecular features and response to a given drug is modeled using a linear regression model adjusted for tissue source:

#### $Y = \beta 0 + \beta i Gi + \beta tT + \beta bB$

Where Y denotes the drug sensitivity variable, Gi, T and B denotes the expression of gene, the tissue source and the experimental batch respectively, and βs are the regression coefficients, βi strength of gene-drug association. The variables Y and G are scaled (standard deviation equals to 1) to estimate standardized coefficients from the linear model.

# **MODULE IMPLEMENTATION**

Dataset collection using downloadPset () function

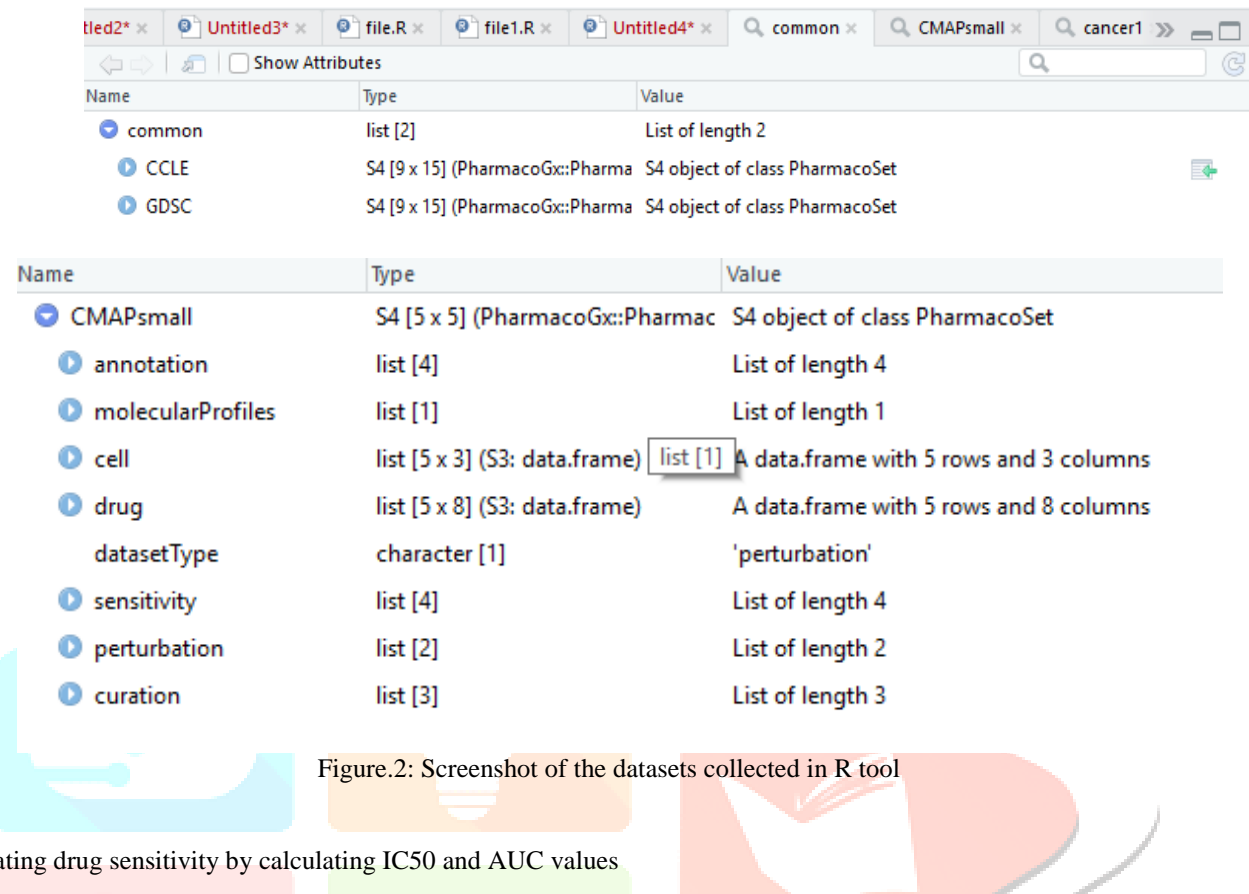

# Estimating drug sensitivity by calculating IC50 and AUC values

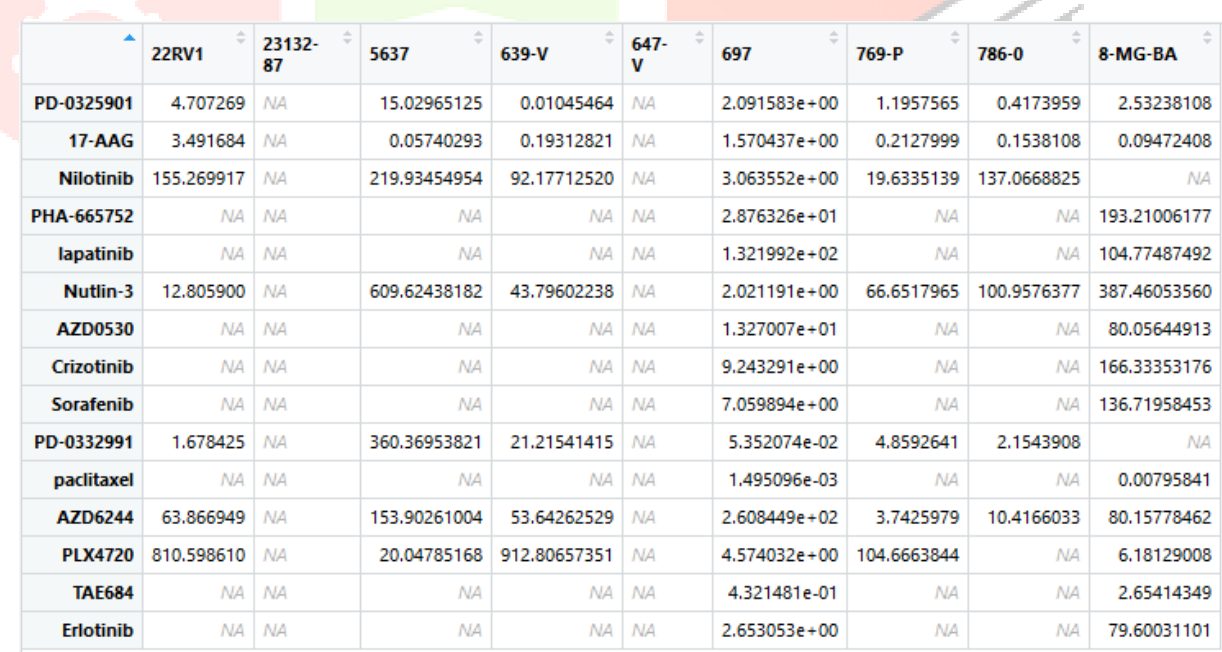

Figure 3: Screenshot depicting the value of IC50

| Untitled4* *<br>$Q_{c}$ common $\times$<br>$\bullet$                     |              |              |           | $Q$ GDSC expression $\times$ |              | $Q$ . CMAPsmall $\times$ |            | $CCLE$ .auc $\times$<br>$Q_{c}$ cancer1 $\times$ |                 | CCLE.i c5()<br>$\Box$ |
|--------------------------------------------------------------------------|--------------|--------------|-----------|------------------------------|--------------|--------------------------|------------|--------------------------------------------------|-----------------|-----------------------|
| $\nabla$ Filter<br>$\Leftrightarrow$ $\Rightarrow$ $\Rightarrow$<br>क्री |              |              |           |                              |              |                          |            |                                                  |                 | Q                     |
|                                                                          | <b>22RV1</b> | 23132-<br>87 | 5637      | 639-V                        | $647 -$<br>v | 697                      | 769-P      | 786-0                                            | 8-<br>MG-<br>BA |                       |
| 17 AAG                                                                   | 0.3724600    | <b>NA</b>    | 0.4828250 | 0.4877500                    | <b>NA</b>    | 0.3420875                | 0.40937500 | 0.4416250                                        | 0.4426500       |                       |
| PD-0325901                                                               | 0.3850000    | <b>NA</b>    | 0.1708125 | 0.3088750                    | <b>NA</b>    | 0.2291000                | 0.23250000 | 0.1386250                                        | 0.0758750       |                       |
| <b>AZD6244</b>                                                           | 0.3551250    | <b>NA</b>    | 0.0647625 | 0.1862000                    | <b>NA</b>    | 0.2122500                | 0.15602250 | 0.0839625                                        | 0.0000000       |                       |
| <b>Nilotinib</b>                                                         | 0.0000000    | <b>NA</b>    | 0.0072625 | 0.0710125                    | <b>NA</b>    | 0.1573375                | 0.00000000 | 0.0750125                                        | <b>NA</b>       |                       |
| Nutlin-3                                                                 | 0.0769250    | <b>NA</b>    | 0.0000000 | 0.0666625                    | <b>NA</b>    | 0.2588125                | 0.08598571 | 0.0000000                                        | 0.0655125       |                       |
| PD-0332991                                                               | 0.0416250    | <b>NA</b>    | 0.0000000 | 0.0849250                    | <b>NA</b>    | 0.2056000                | 0.12012500 | 0.0000000                                        | <b>NA</b>       |                       |
| <b>Crizotinib</b>                                                        | <b>NA</b>    | <b>NA</b>    | ΝA        | <b>NA</b>                    | <b>NA</b>    | 0.1758375                | <b>NA</b>  | NA.                                              | 0.0000000       |                       |
| <b>Sorafenib</b>                                                         | <b>NA</b>    | <b>NA</b>    | <b>NA</b> | <b>NA</b>                    | <b>NA</b>    | 0.1008500                | <b>NA</b>  | <b>NA</b>                                        | 0.0000000       |                       |
| lapatinib                                                                | <b>NA</b>    | <b>NA</b>    | <b>NA</b> | <b>NA</b>                    | <b>NA</b>    | 0.0453250                | <b>NA</b>  | <b>NA</b>                                        | 0.0547625       |                       |
| <b>Erlotinib</b>                                                         | <b>NA</b>    | <b>NA</b>    | ΝA        | <b>NA</b>                    | <b>NA</b>    | 0.0826500                | <b>NA</b>  | <b>NA</b>                                        | 0.0803750       |                       |
| <b>PLX4720</b>                                                           | 0.1263625    | <b>NA</b>    | 0.1212000 | 0.0000000                    | <b>NA</b>    | 0.1128875                | 0.03248750 | <b>NA</b>                                        | 0.1074875       |                       |
| <b>TAE684</b>                                                            | <b>NA</b>    | <b>NA</b>    | NA.       | <b>NA</b>                    | NA.          | 0.3243750                | <b>NA</b>  | <b>NA</b>                                        | 0.1091250       |                       |
| AZD0530                                                                  | <b>NA</b>    | <b>NA</b>    | ΝA        | <b>NA</b>                    | <b>NA</b>    | 0.1011375                | <b>NA</b>  | <b>NA</b>                                        | 0.2001375       |                       |
| PHA-665752                                                               | <b>NA</b>    | <b>NA</b>    | <b>NA</b> | <b>NA</b>                    | <b>NA</b>    | 0.1609750                | <b>NA</b>  | <b>NA</b>                                        | 0.3962500       |                       |
| paclitaxel                                                               | ΝA           | <b>NA</b>    | ΝA        | <b>NA</b>                    | <b>NA</b>    | 0.9725000                | <b>NA</b>  | ΝA                                               | 0.8787500       |                       |

Figure 4: Screenshot depicting the value of AUC

# Depicting those values as a curve

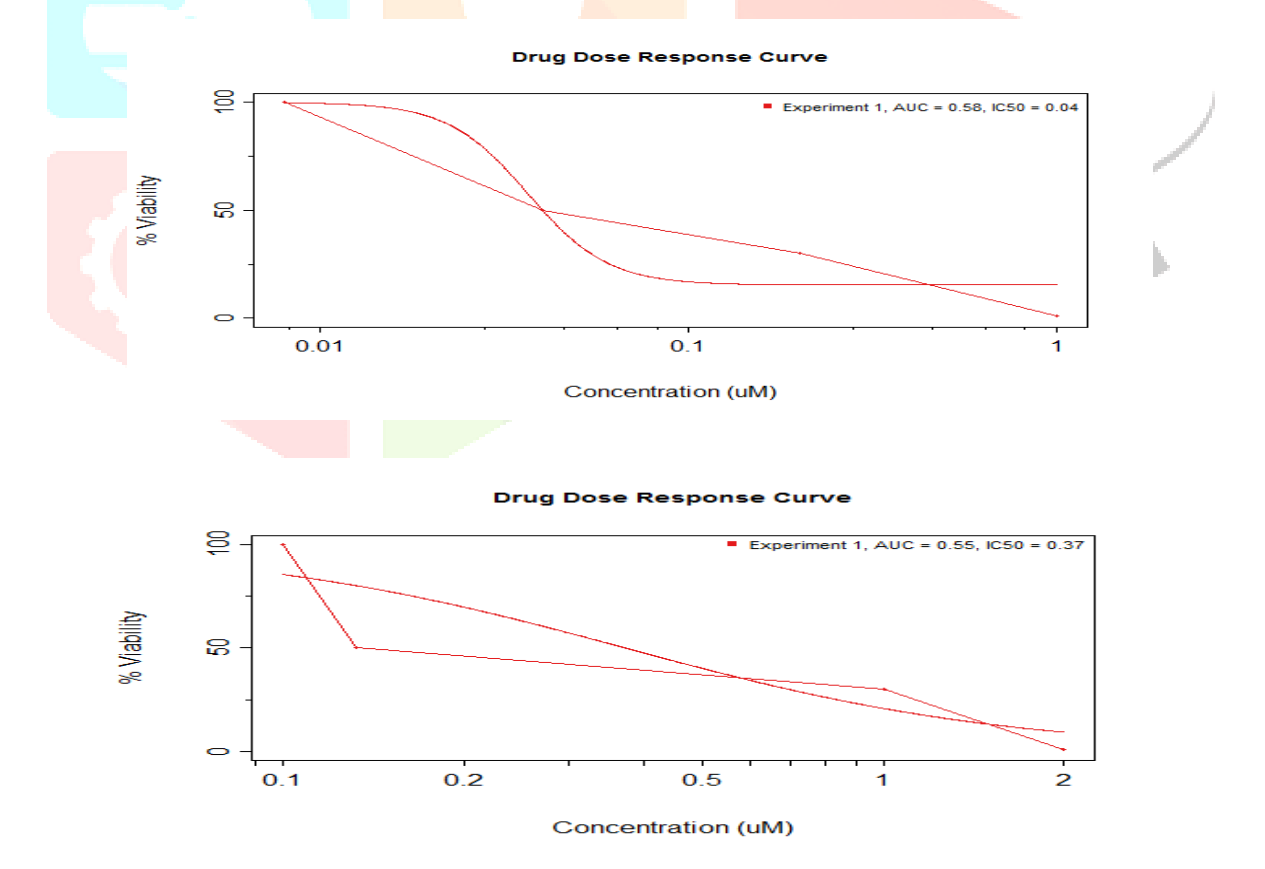

Figure 5: Graph drawn for IC50 and AUC

Finding similarity between datasets is done by comparing gene expression, IC50 and AUC values for all cell types.

#### **Concordance between cell lines**

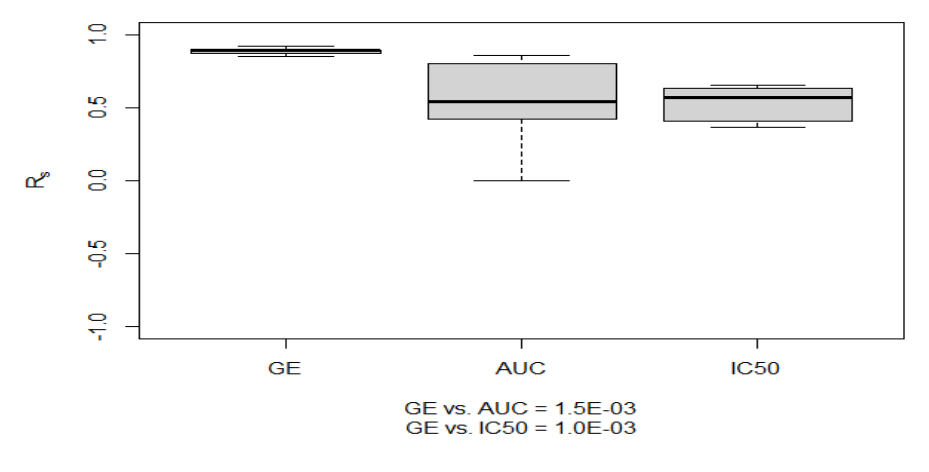

Figure 6: Cell Similarity

## **CONCLUSION**

 The pharmacoGX package enables easy and efficient analysis of the increasingly available compendium of pharmacogenomics data. This package is the first to integrate multiple pharmacogenomics datasets using structured objects incorporating standardization of cell line and drug identifier. The study on cancer cells and suggestion of drugs for the patients is a huge and complex process since it also comprises best out of bioinformatics and big data methodologies. And so whether the drug is effective or an inhibitor can be identified using AUC and IC50 values. Therefore, by this analysis, we can easily find out the affected cell lines and also we can find the efficient drug for such kinds of cancer by comparing gene expression.

## **ACKNOWLEDGEMENT**

#### *References*

- 1. Wang L, Zhang L, Gao Q"Improved anticancer drug response prediction in cell lines using matrix factorization with similarity regularization"BMC Cancer are provided here courtesy of BioMed Central, February 2017.
- 2. Dong Z, Zhang N, Li C, Wang H "Anticancer drug sensitivity prediction in cell lines from baseline gene expression through recursive feature selection" BMC Cancer are provided here courtesy of BioMed Central, June 30, 2015.
- 3. Smirnov P, Safikhani Z "PharmacoGX: an R package for analysis of large pharmacogenomics datasets" Oxford University press, December 2015.
- 4. Menden MP, Iorio F, Garnett M, McDermott U "Machine Learning Prediction of Cancer Cell Sensitivity to Drugs Based on Genomic and Chemical Properties" PLoS ONEare provided here courtesy of Public Library of Science, April 30, 2013.
- 5.Barretina J, Caponigro G, Stransky N "The Cancer Cell Line Encyclopedia enables predictive modeling of anticancer drug sensitivity" IEEE Rev Biomed Eng, March 29, 2012.